## **Debugging de la trama de datos del sensor PMS5003**

Logic analyzer →

<http://vdwaa.nl/logic%20analyzer/pulseview/arch/linux/5-euro-usb-logic-analyzer/>

From: <https://wiki.unloquer.org/> -

Permanent link: **[https://wiki.unloquer.org/personas/brolin/proyectos/agentes\\_calidad\\_aire/debug\\_plantower?rev=1501864108](https://wiki.unloquer.org/personas/brolin/proyectos/agentes_calidad_aire/debug_plantower?rev=1501864108)**

Last update: **2017/08/04 16:28**

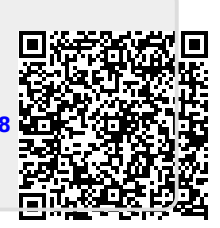